# 2110412 Parallel Comp Arch CUDA: Parallel Programming on GPU

Natawut Nupairoj, Ph.D. Department of Computer Engineering, Chulalongkorn University

# Outline

- Overview
- Parallel Computing with GPU
- Introduction to CUDA
- CUDA Thread Model
- CUDA Memory Hierarchy and Memory Spaces
- CUDA Synchronization

# Overview

- Modern graphics accelerators are called GPUs (Graphics Processing Units)
- How GPUs speed up graphics:
  - Pipelining: similar to pipelining in CPUs.
    - CPUs like Pentium 4 has 20 pipeline stages.
    - GPUs typically have 600-800 stages
       -- very few branches & most of the functionality is fixed.

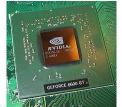

Source: Leigh, "Graphics Hardware Architecture & Miscellaneous Real Time Special Effects"

# Overview – 2D Primitive - BitBLT

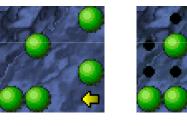

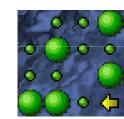

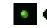

# Overview – Chroma Key

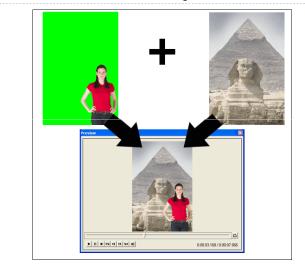

## Overview

Parallelizing

- Process the data in parallel within the GPU. In essence multiple pipelines running in parallel.
- Basic model is SIMD (Single Instruction Multiple Data) ie same graphics algorithms but lots of polygons to process.

Source: Leigh, "Graphics Hardware Architecture & Miscellaneous Real Time Special Effects"

# SIMD (revisited)

 One control unit tells processing elements to compute (at the same time).

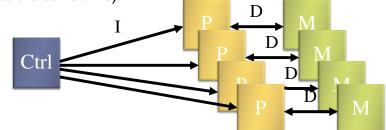

- Examples
  - TMC/CM-1, Maspar MP-1, Modern GPU

Modern GPU is More General Purpose – Lots of ALU's

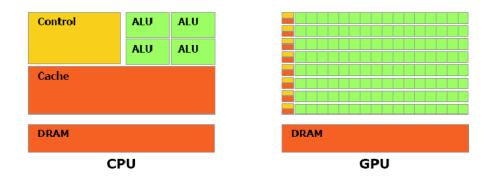

Figure 1-2. The GPU Devotes More Transistors to Data Processing

### The nVidia G80 GPU The Future of Computing is Parallel CPU clock rate growth is slowing, future speed growth will be from parallelism ▶ 128 streaming floating point processors @1.5Ghz GeForce-8 Series is a massively parallel computing platform 12,288 concurrent threads, hardware managed 1.5 Gb Shared RAM with 86Gb/s bandwidth 128 Thread Processor cores at 1.35 GHz == 518 GFLOPS peak GPU Computing features enable C on Graphics Processing Unit ▶ 500 Gflop on one chip (single precision) Host CPI GT200 -Intel CPL **G92 G80** Ultra G80 G71 G70 3.2 GH2 NV40 NV35 3.0 GHz Harpertow Core2 Duo Nov May 2008 2004 Source: Kirk,"Parallel Computing: What has changed lately?"

# **Programming Interface**

- ▶ Interface to GPU via nVidia's proprietary API CUDA (very C-like)
- Looks a lot like UPC (simplified CUDA below)

```
void AddVectors(float *r, float *a, float *a)
  int tx = threadId.x;
                             //~processor rank
                             //executed in parallel
  r[tx] = a[tx] + b[tx];
```

# Still A Specialized Processor

- Very Efficient For
  - Fast Parallel Floating Point Processing
  - Single Instruction Multiple Data Operations
  - High Computation per Memory Access
- Not As Efficient For
  - Double Precision (need to test performance)
  - Logical Operations on Integer Data
  - Branching-Intensive Operations
  - Random Access, Memory-Intensive Operations

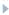

750

250

Peak GFLOP/s 500

# Parallel Programming with CUDA

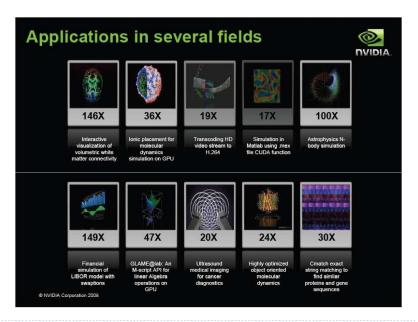

Source: CUDA Tutorial Workshop, ISC-2009

# SETI@home and CUDA

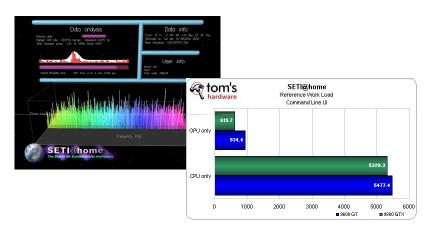

Run 5x to 10x times faster than CPU-only version

# Introduction to CUDA

- NVidia introduced CUDA in November 2006
- Utilize parallel computing engine in GPU to solve complex computational problems
- CUDA is industry-standard C
- Subset of C with extensions
- > Write a program for one thread
- Instantiate it on many parallel threads
- Familiar programming model and language
- CUDA is a scalable parallel programming model
  - Program runs on any number of processors without recompiling

# CUDA Concept

- Co-Execution between Host (CPU) and Device (GPU)
- > Parallel portions are executed on the device as kernels
  - One kernel is executed at a time
  - Many threads execute each kernel
  - > All threads run the same code
  - Each thread has an ID that it uses to compute memory addresses and make control decisions
- > Serial program with parallel kernels, all in C
  - Serial C code executes in a CPU thread
  - Parallel kernel C code executes in thread blocks across multiple processing elements

# CUDA Development: nvcc

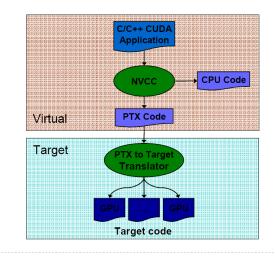

# Normal C Program

```
void VecAdd_CPU(float* A, float* B, float* C, int N)
{
   for(int i=0 ; i < N ; i++)
        C[i] = A[i] + B[i];
}
void main()
{
   VecAdd_CPU(A, B, C, N);
}</pre>
```

# CUDA Program

```
// Kernel definition
__global__ void VecAdd(float* A, float* B, float* C)
{
    int i = threadIdx.x;
    C[i] = A[i] + B[i];
}
void main()
{
    // Kernel invocation
    VecAdd<<<1, N>>>(A, B, C);
}
```

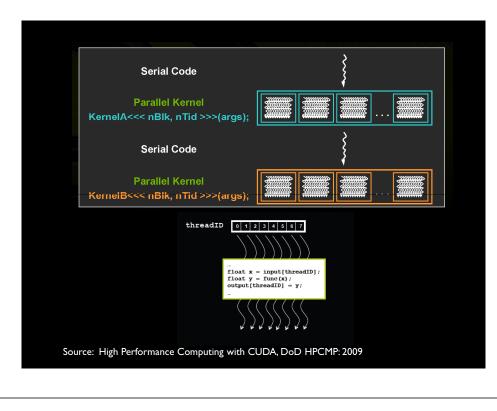

# **CUDA** Thread Model

### CUDA Thread can be

- one-dimensional
- two-dimensional
- three-dimensional

### Thread Hierarchy

- Grid
- (2-D) Block
- (3-D) Thread

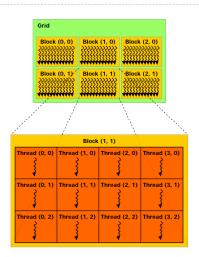

# Calling CUDA Kernel

### Modified C function call syntax:

kernel<<<dim3 dG, dim3 dB>>>(...)

### Execution Configuration ("<<< >>>")

- dG dimension and size of grid in blocks
  - Two-dimensional: x and y
  - Blocks launched in the grid: dG.x\*dG.y
- dB dimension and size of blocks in threads:
  - > Three-dimensional: x, y, and z
  - Threads per block: dB.x\*dB.y\*dB.z
- Unspecified dim3 fields initialize to I

# Example: Adding 2-D Matrix

```
// Kernel definition
```

}

\_\_global\_\_ void MatAdd(float A[M][N], float B[M][N], float C[M][N])

```
int i = threadIdx.x;
  int j = threadIdx.y;
  C[i][j] = A[i][j] + B[i][j];
void main()
  // Kernel invocation
  dim3 dimBlock(M, N);
  MatAdd<<<1, dimBlock>>>(A, B, C);
```

# CUDA Built-In Device Variables

- All \_\_global\_\_ and \_\_device\_\_ functions have access to these automatically defined variables
  - dim3 gridDim;
    - > Dimensions of the grid in blocks (at most 2D)
  - dim3 blockDim;
    - Dimensions of the block in threads
  - dim3 blockldx;
    - Block index within the grid
  - dim3 threadIdx;
    - Thread index within the block

# Example: Adding 2-D Matrix

## Example: Adding 2-D Matrix

```
// Kernel definition
__global__ void MatAdd(float A[M][N], float B[M][N], float C[M][N])
{
    int i = blockIdx.x;
    int j = threadIdx.x;
    C[i][j] = A[i][j] + B[i][j];
}
void main()
{
    // Kernel invocation
    MatAdd<<<M, N>>>(A, B, C);
}
```

## **Function Qualifiers**

- Kernels designated by function qualifier:
  - global\_\_\_
    - Function called from host and executed on device
    - Must return void

### Other CUDA function qualifiers

- \_\_device\_\_\_
  - > Function called from device and run on device
  - Cannot be called from host code

### Exercise

int main()

. . .

. . .

ł

# kernel<<<3, 5>>>( d\_a );

### Exercise

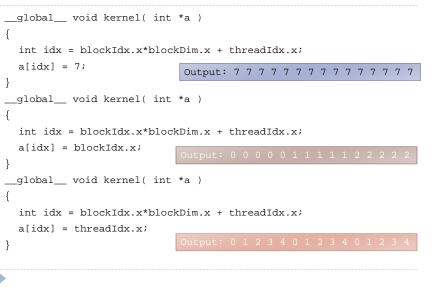

# Incremental Array Example

| CPU Program                                             | CUDA Program                                                                 |
|---------------------------------------------------------|------------------------------------------------------------------------------|
| <pre>void inc_cpu(int *a, int N)</pre>                  | global void inc_gpu(int *a_d, int N)                                         |
| {                                                       | {                                                                            |
| int idx;                                                | <pre>int idx = blockIdx.x * blockDim.x</pre>                                 |
|                                                         | + threadIdx.x;                                                               |
| <pre>for (idx = 0; idx<n; idx++)<="" pre=""></n;></pre> | if (idx < N)                                                                 |
| a[idx] = a[idx] + 1; 🔶 '                                | <b> →</b> a_d[idx] = a_d[idx] + 1;                                           |
| }                                                       | }                                                                            |
| void main()                                             | <pre>void main()</pre>                                                       |
| {                                                       | {                                                                            |
|                                                         |                                                                              |
| <pre>inc_cpu(a, N);</pre>                               | dim3 dimBlock (blocksize);                                                   |
|                                                         | <pre>dim3 dimGrid(ceil(N/(float)blocksize));</pre>                           |
| }                                                       | <pre>inc_gpu&lt;&lt;<dimgrid, dimblock="">&gt;&gt;(a_d, N);</dimgrid,></pre> |
|                                                         |                                                                              |
|                                                         | }                                                                            |
|                                                         |                                                                              |

### Incremental Array Example

Increment N-element vector a by scalar b

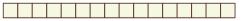

Let's assume N=16, blockDim=4 -> 4 blocks

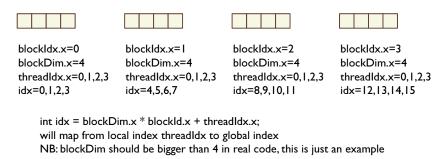

# Note on CUDA Kernel

- Kernels are C functions with some restrictions
  - Cannot access host memory
  - Must have void return type
  - No variable number of arguments ("varargs")
  - Not recursive
  - No static variables
- Function arguments automatically copied from host to device

# CUDA Memory Hierarchy

- Each thread has private per-thread local memory
- All threads in a block have per-block shared memory
- All threads can access shared global memory

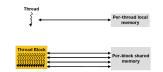

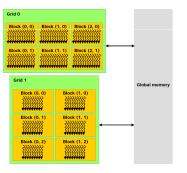

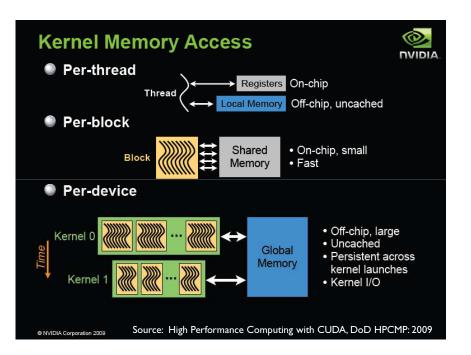

# CUDA Host/Device Memory Spaces

- "Local" memory resides in device DRAM
  - Use registers and shared memory to minimize local memory use
- Host can read and write global memory but not shared memory

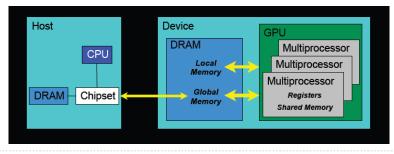

Source: High Performance Computing with CUDA, DoD HPCMP: 2009

# Memory Spaces

### CPU and GPU have separate memory spaces

- Data is moved across PCIe bus
- Use functions to allocate/set/copy memory on GPU
  - > Very similar to corresponding C functions

### Host (CPU) manages device (GPU) memory

cudaMalloc(void \*\*pointer, size\_t nbytes)
cudaMemset(void \*pointer, int value, size\_t count)
cudaFree(void \*pointer)

int n = 1024; int nbytes = 1024\*sizeof(int); int \*a\_d = 0; cudaMalloc( (void\*\*)&a\_d, nbytes ); cudaMemset( a\_d, 0, nbytes); cudaFree(a\_d);

### int main(void)

```
float *a_h, *b_h; // host data
float *a_d, *b_d; // device data
int N = 14, nBytes, i ;
```

```
nBytes = N*sizeof(float);
a_h = (float *)malloc(nBytes);
b_h = (float *)malloc(nBytes);
cudaMalloc((void **) &a_d, nBytes);
cudaMalloc((void **) &b_d, nBytes);
```

```
for (i=0, i<N; i++) a_h[i] = 100.f + i;</pre>
```

```
cudaMemcpy(a_d, a_h, nBytes, cudaMemcpyHostToDevice);
cudaMemcpy(b_d, a_d, nBytes, cudaMemcpyDeviceToDevice);
cudaMemcpy(b_h, b_d, nBytes, cudaMemcpyDeviceToHost);
```

```
for (i=0; i< N; i++) assert( a_h[i] == b_h[i] );
free(a_h); free(b_h); cudaFree(a_d); cudaFree(b_d);
return 0;</pre>
```

# Host / Device Data Copies

- direction specifies locations (host or device) of src and dst
- Blocks CPU thread: returns after the copy is complete
- Doesn't start copying until previous CUDA calls complete
- enum cudaMemcpyKind
  - cudaMemcpyHostToDevice
  - cudaMemcpyDeviceToHost
  - cudaMemcpyDeviceToDevice

# Host Synchronization

- All kernel launches are asynchronous
  - control returns to CPU immediately
  - kernel starts executing once all previous CUDA calls have completed
- Memcopies are synchronous
  - > control returns to CPU once the copy is complete
  - > copy starts once all previous CUDA calls have completed
- > cudaThreadSynchronize()
  - blocks until all previous CUDA calls complete
- Asynchronous CUDA calls provide:
  - non-blocking memcopies
  - > ability to overlap memcopies and kernel execution

# Host Synchronization Example

...

// copy data from host to device cudaMemcpy(a\_d, a\_h, numBytes, cudaMemcpyHostToDevice); // execute the kernel inc\_gpu<<<ceil(N/(float)blocksize), blocksize>>>(a\_d, N); // run independent CPU code run\_cpu\_stuff(); // copy data from device back to host cudaMemcpy(a\_h, a\_d, numBytes, cudaMemcpyDeviceToHost);

# GPU Thread Synchronization

- void \_\_\_syncthreads();
- > Synchronizes all threads in a block
  - Generates barrier synchronization instruction
  - No thread can pass this barrier until all threads in the block reach it
  - Used to avoid RAW / WAR / WAW hazards when accessing shared memory
- Allowed in conditional code only if the conditional is uniform across the entire thread block

# **CUDA Shared Memory**

### \_\_\_device\_\_\_

- > Stored in global memory (large, high latency, no cache)
- Allocated with cudaMalloc (\_\_\_device\_\_\_ qualifier implied)
- Accessible by all threads
- Lifetime: application

### \_\_shared\_\_\_

- Stored in on-chip shared memory (very low latency)
- > Specified by execution configuration or at compile time
- Accessible by all threads in the same thread block
- Lifetime: thread block

### Unqualified variables:

- > Scalars and built-in vector types are stored in registers
- > Arrays may be in registers or local memory

# Using Shared Memory

# Size known at compile time

```
__global__ void kernel(...)
{
    ...
    __shared__ float sData[256];
    ...
```

} int main(void)

.

kernel<<<nBlocks,blockSize>>>(...);

}

### Size known at kernel launch

| global void kernel()                                |
|-----------------------------------------------------|
| {                                                   |
|                                                     |
| <pre>externshared float sData[];</pre>              |
|                                                     |
| }                                                   |
| int main(void)                                      |
| {                                                   |
|                                                     |
| <pre>smBytes=blockSize*sizeof(float);</pre>         |
| kernel<< <nblocks, blocksize,<="" td=""></nblocks,> |
| smBytes>>>();                                       |
|                                                     |
| 1                                                   |

# Example: Matrix Multiplication version 1

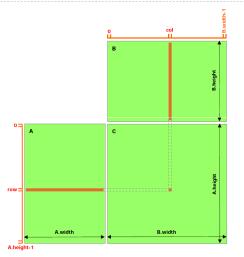

### Example: Matrix Multiplication version 2

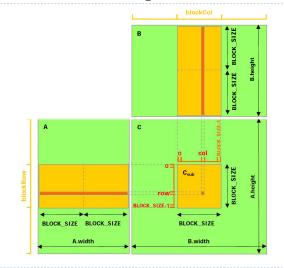

# How to Build CUDA on Windows XP

- Requirements for building CUDA program
  - CUDA software (available at no cost from http://www.nvidia.com/cuda)
    - CUDA toolkit
    - CUDA SDK
  - Microsoft Visual Studio 2005 or 2008, or the corresponding versions of Microsoft Visual C++ Express
  - CUDA VS Wizard (http://sourceforge.net/projects/cudavswizard/)

### Requirements for running CUDA

- Using emulator in SDK (EmuDebug / EmuRelease)
- CUDA-enabled GPU with device driver (version 185.xx+)
- See "CUDA Getting Started" for more details

# Assignment

ь

- Writing an CUDA program for Calculating PI
  - > You must measure the elapsed time for calculation
- > This is an individual project
- Due date: 21 September 2010 at 18:00
- How to submit: sending email to "natawut.n@chula.ac.th"
- Note: I will use timestamp on your email